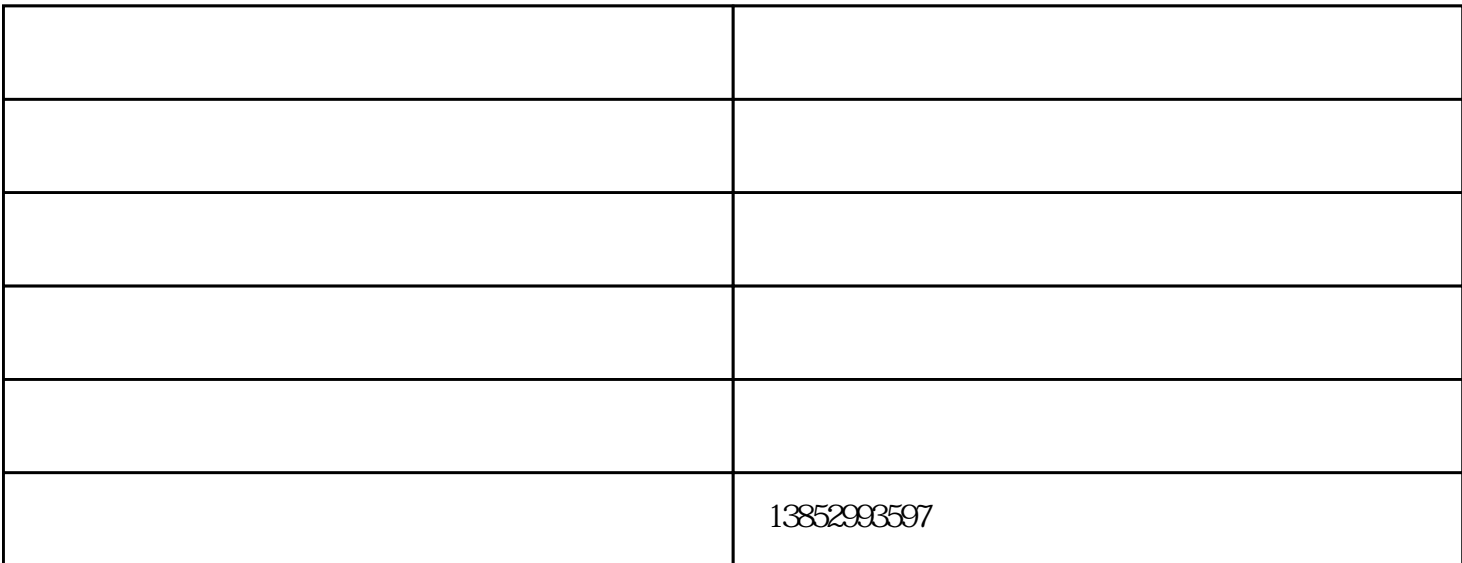

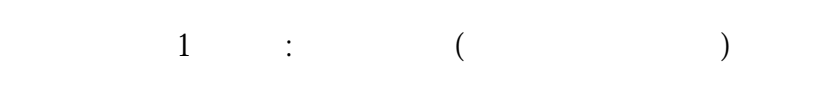

 $2$ 

 $3<sub>3</sub>$ 

 $31$ 

 $\,$  allocator  $\,$ 

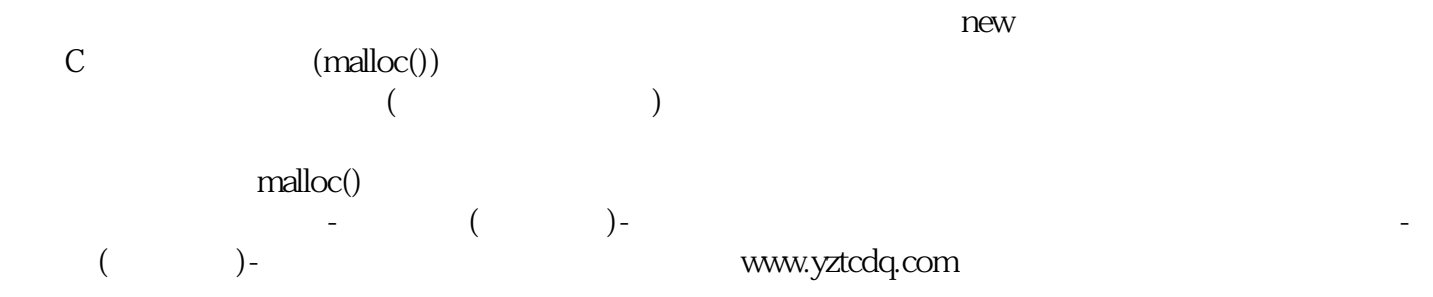